## 知 H3C无线接入点V7AP瘦模式切换成胖模式的经验案例

软件升级 杨海严 2017-12-18 发表

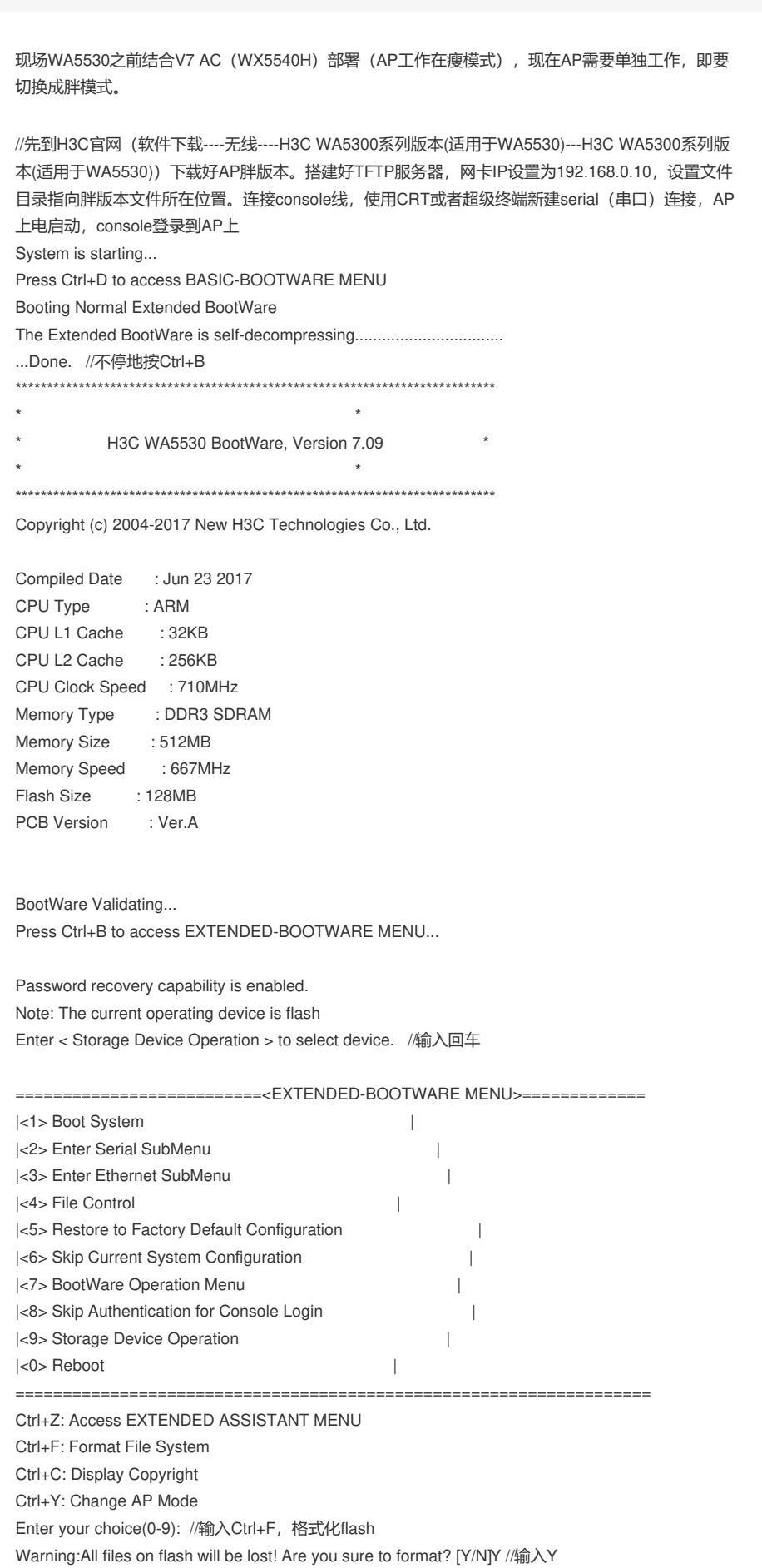

. . . . . . . . . . . . . . . . .

Format success.

. . . . . . . . . .

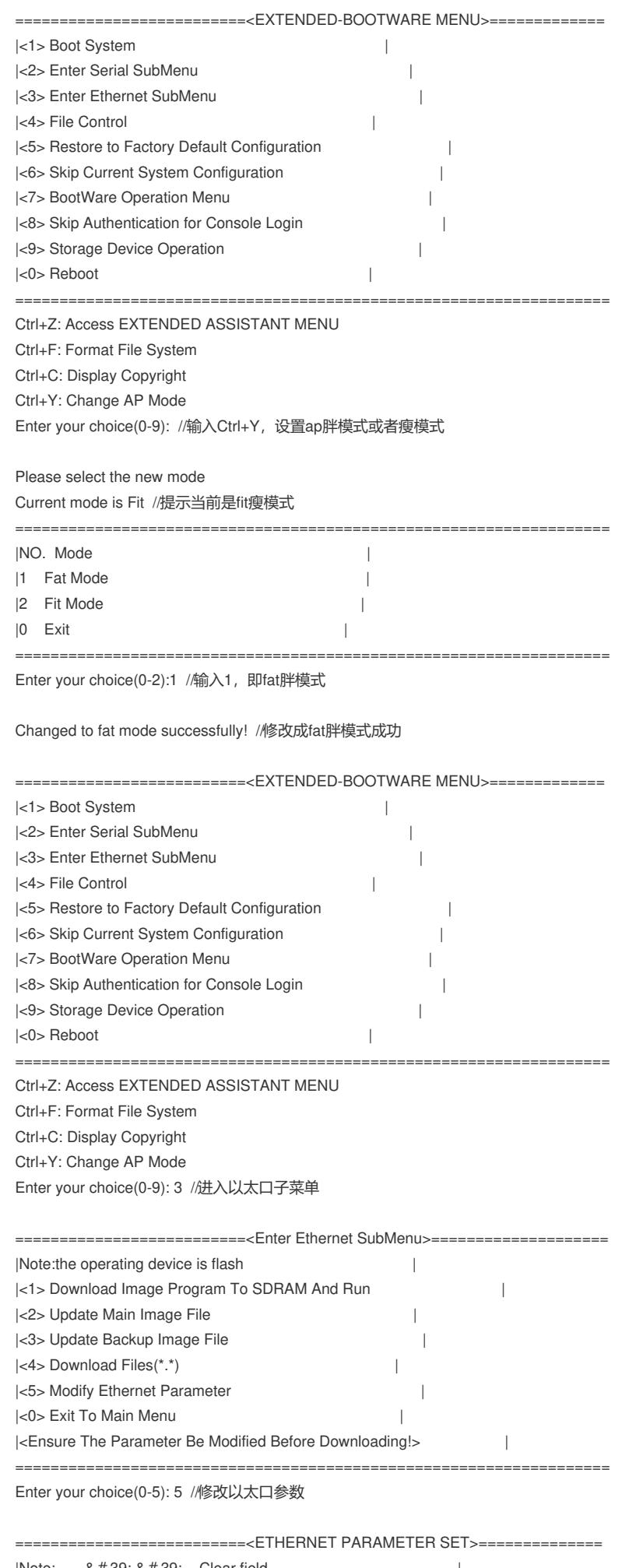

 $|Note: 8 # 39; .8 # 39; = Clear field.$  $-8 + 39 - 8 + 39 =$  Go to previous field.

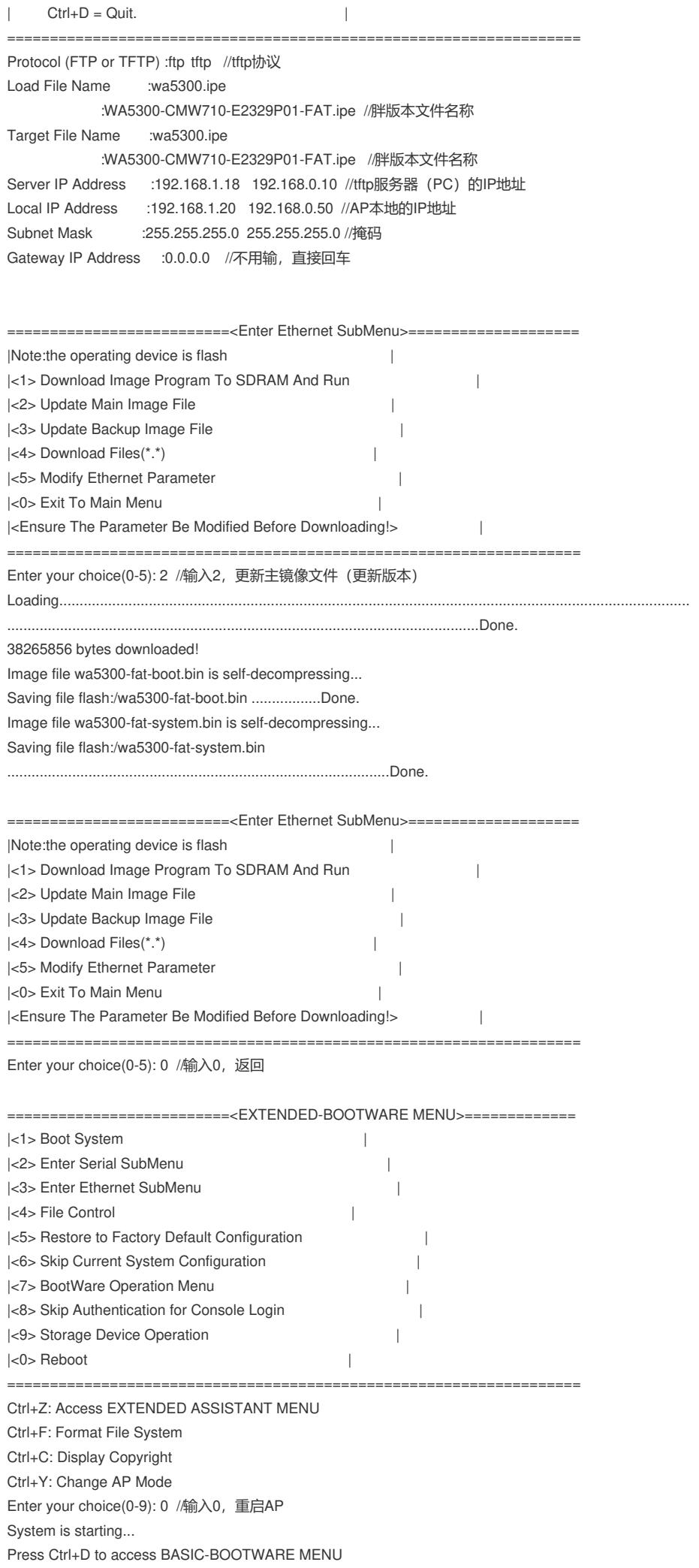

Booting Normal Extended BootWare

The Extended BootWare is self-decompressing................................. ...Done.

\*\*\*\*\*\*\*\*\*\*\*\*\*\*\*\*\*\*\*\*\*\*\*\*\*\*\*\*\*\*\*\*\*\*\*\*\*\*\*\*\*\*\*\*\*\*\*\*\*\*\*\*\*\*\*\*\*\*\*\*\*\*\*\*\*\*\*\*\*\*\*\*\*\*\*\*  $\star$   $\star$ \* H3C WA5530 BootWare, Version 7.09 \*  $\star$   $\star$ \*\*\*\*\*\*\*\*\*\*\*\*\*\*\*\*\*\*\*\*\*\*\*\*\*\*\*\*\*\*\*\*\*\*\*\*\*\*\*\*\*\*\*\*\*\*\*\*\*\*\*\*\*\*\*\*\*\*\*\*\*\*\*\*\*\*\*\*\*\*\*\*\*\*\*\*

Copyright (c) 2004-2017 New H3C Technologies Co., Ltd.

Compiled Date : Jun 23 2017 CPU Type : ARM CPU L1 Cache : 32KB CPU L2 Cache : 256KB CPU Clock Speed : 710MHz Memory Type : DDR3 SDRAM Memory Size : 512MB Memory Speed : 667MHz Flash Size : 128MB PCB Version : Ver.A

BootWare Validating...

Press Ctrl+B to access EXTENDED-BOOTWARE MENU... Loading the main image files... Loading file flash:/wa5300-fat-system.bin.................................. Done.

Loading file flash:/wa5300-fat-boot.bin.........Done.

Extended BootWare Version is not equal,updating? [Y/N] Updating Extended BootWare.........Done. BootWare updated,System is rebooting now. System is starting... Press Ctrl+D to access BASIC-BOOTWARE MENU Booting Normal Extended BootWare The Extended BootWare is self-decompressing................................. ...Done.

\*\*\*\*\*\*\*\*\*\*\*\*\*\*\*\*\*\*\*\*\*\*\*\*\*\*\*\*\*\*\*\*\*\*\*\*\*\*\*\*\*\*\*\*\*\*\*\*\*\*\*\*\*\*\*\*\*\*\*\*\*\*\*\*\*\*\*\*\*\*\*\*\*\*\*\*  $\star$   $\star$ \* H3C WA5530 BootWare, Version 7.10 \*  $\star$   $\star$ \*\*\*\*\*\*\*\*\*\*\*\*\*\*\*\*\*\*\*\*\*\*\*\*\*\*\*\*\*\*\*\*\*\*\*\*\*\*\*\*\*\*\*\*\*\*\*\*\*\*\*\*\*\*\*\*\*\*\*\*\*\*\*\*\*\*\*\*\*\*\*\*\*\*\*\*

Copyright (c) 2004-2017 New H3C Technologies Co., Ltd.

Compiled Date : Sep 25 2017 CPU Type : ARM CPU L1 Cache : 32KB CPU L2 Cache : 256KB CPU Clock Speed : 710MHz Memory Type : DDR3 SDRAM Memory Size : 512MB Memory Speed : 667MHz Flash Size : 128MB PCB Version : Ver.A

BootWare Validating... Press Ctrl+B to access EXTENDED-BOOTWARE MENU... Loading the main image files... Loading file flash:/wa5300-fat-system.bin.................................. Done.

Loading file flash:/wa5300-fat-boot.bin.........Done.

## .............................................................Done.

System image is starting...

Startup configuration file doesn& #39;t exist or is invalid. Line con0 is available. Press ENTER to get started. <H3C> //升级成功 %Dec 15 18:56:54:395 2017 H3C SHELL/5/SHELL\_LOGIN: Console logged in from con0.

........................................................................................................................................................................

先Ctrl+F格式化flash,再Ctrl+Y选择胖模式,最后加载版本。